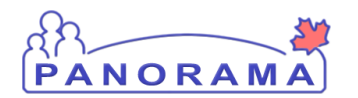

**Problem Possible Issue Problem Problem Problem Problem Problem Problem Problem Problem Problem Problem Problem Problem Problem Problem Problem Problem Problem Problem Problem Prob** 

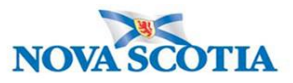

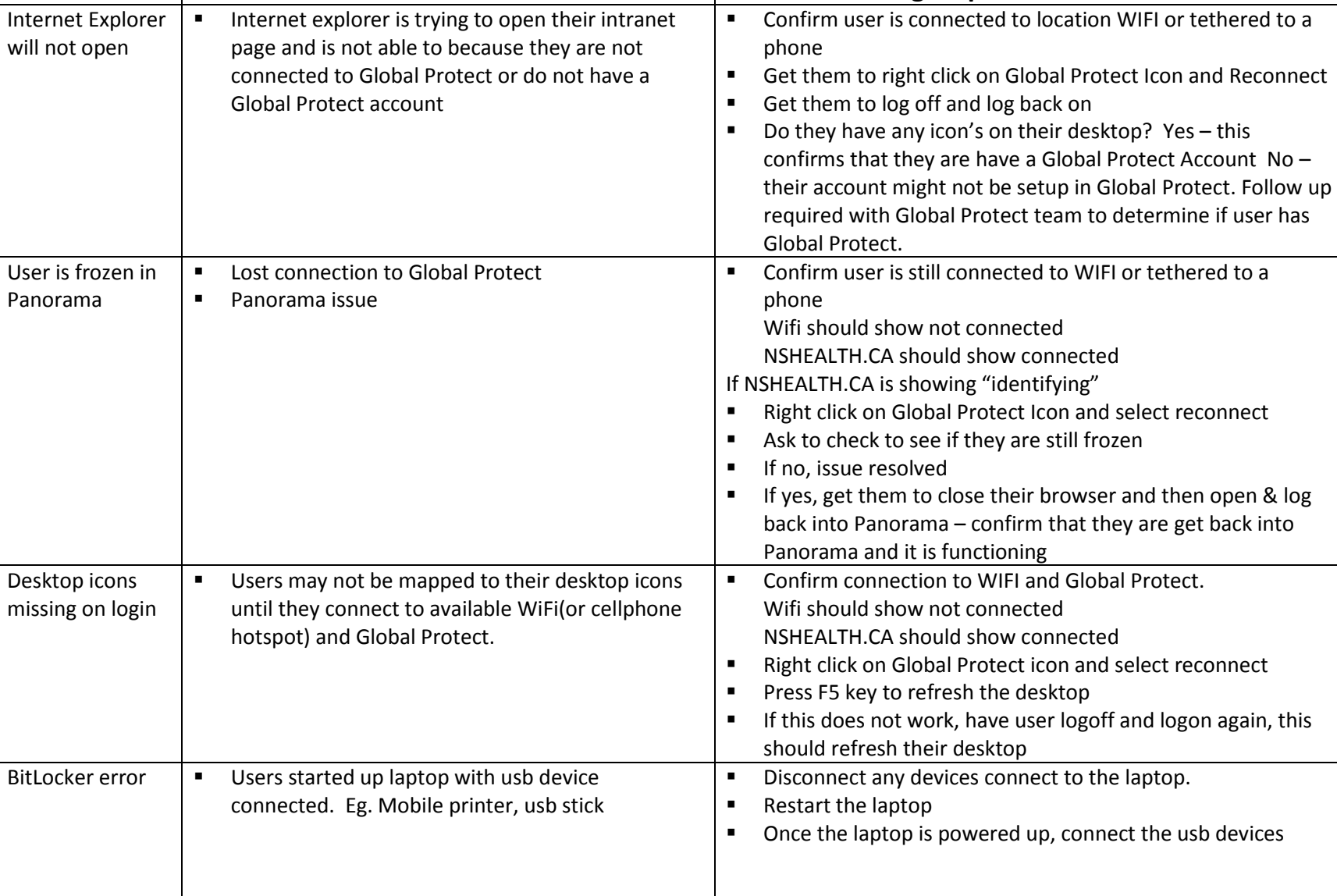

Version 3.0 | Last Updated: 2018-04-13 **1** | P a g e

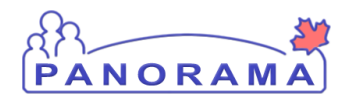

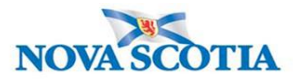

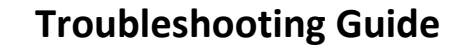

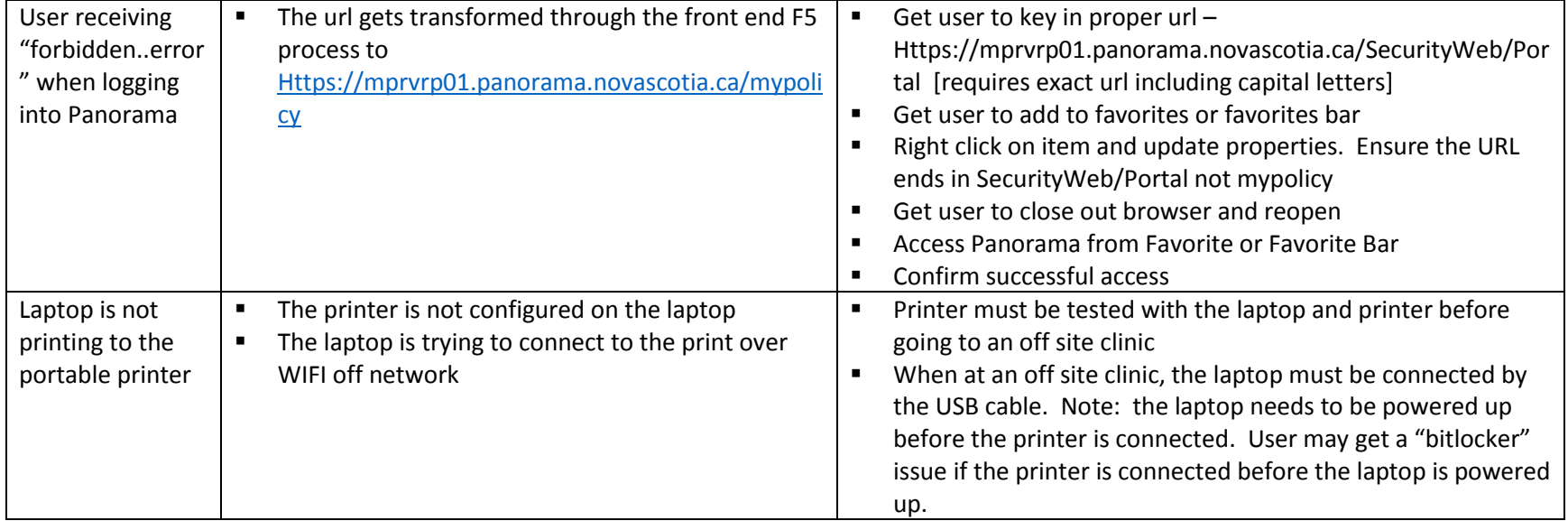

Please email **Panorama@novascotia.ca** if you have questions regarding this guide.